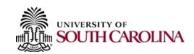

## **Access/Removal Request to Human Resource Systems**

## Instructions

Complete this form to request access or to remove access to Human Resource Systems for an HR employee, HR Contact, or other individual deemed necessary by virtue of employment.

- 1. All new users who need access to these systems must read and sign the <u>User Agreement for Responsible Use and Confidentiality of Data, Technology, and User Credentials.</u>
- 2. If the user is responsible for completing I-9's and E-Verify on employees, please complete the <u>Form I-9 Authorized Representative</u> and E-Verify General User Agreement.
- 3. If the user is the primary HR Contact for a College/Division, please complete the <u>Form I-9 Authorized Representative and E-Verify Program Administrator Agreement</u>.

Completed forms with all required attachments may be submitted to <a href="mailto:peoplead@mailbox.sc.edu">peoplead@mailbox.sc.edu</a>.

The Division of Human Resources reserves the right to reject any requests to grant/remove access to HR Systems. In addition, HR may remove access at any time deemed necessary for the protection and confidentiality of university data, technology, and user credentials.

| Add                                                                                                    | Remove | Modify | Requested HR System                          |  |                | HR Use Only – Signature Date |         |       |  |
|----------------------------------------------------------------------------------------------------|--------|--------|----------------------------------------------|--|----------------|------------------------------|---------|-------|--|
|                                                                                                    |        |        | PeopleAdmin/USC Jobs (choose ro              |  |                |                              |         |       |  |
|                                                                                                    |        |        | I-9 Advantage/E-verify                       |  |                |                              |         |       |  |
|                                                                                                    |        |        | HR Data Warehouse (Division Leve             |  |                |                              |         |       |  |
|                                                                                                    |        |        | HR Intranet                                  |  |                |                              |         |       |  |
|                                                                                                    |        |        | Background Check (Approved HR Contacts Only) |  |                |                              |         |       |  |
|                                                                                                    |        |        | Drug Screening (Approved HR Contacts Only)   |  |                |                              |         |       |  |
|                                                                                                    |        |        | Other HR Systems:                            |  |                |                              |         |       |  |
|                                                                                                    |        |        |                                              |  |                |                              |         |       |  |
| Request to Grant/Remove Access                                                                                                    |        |        |                                              |  |                |                              |         |       |  |
| Name of User:                                                                                                    |        |        |                                              |  | SC ID: Net     |                              | Net ID: |       |  |
| Employee Phone# (I-9 Advantage):                                                                                                    |        |        |                                              |  | Fitle:         |                              |         |       |  |
| Dept Number/Name:                                                                                                    |        |        |                                              |  | Email Addr     | ress:                        |         |       |  |
| Resp Code / College/Division Name:                                                                                                    |        |        |                                              |  | Resp Code(s) t | Code(s) to Access:           |         |       |  |
| Dept Codes/Names to Access:                                                                                                    |        |        |                                              |  |                |                              |         |       |  |
|                                                                                                    |        |        |                                              |  |                |                              |         |       |  |
| If removing access, is the user leaving the University? Yes No                                                                                                    |        |        |                                              |  |                |                              |         |       |  |
| PeopleAdmin User Roles/Department(s)                                                                                                    |        |        |                                              |  |                |                              |         |       |  |
| The role of Employee is automatically given to the employee upon hire and the Applicant Reviewer and Search Committee roles will be assigned on a monthly basis. Please request the additional user roles needed by this person in the field(s) below. |        |        |                                              |  |                |                              |         |       |  |
| User Role 1:                                                                                                    |        |        |                                              |  | ole 2:         |                              |         |       |  |
| User Role 3:                                                                                                    |        |        |                                              |  |                |                              |         |       |  |
| Department(s):                                                                                                    |        |        |                                              |  |                |                              |         |       |  |
|                                                                                                    |        |        |                                              |  |                |                              |         |       |  |
| Signature of Approval                                                                                                    |        |        |                                              |  |                |                              |         |       |  |
| Authorizing Signature:                                                                                                    |        |        |                                              |  |                |                              | Date:   | Date: |  |
| Printed Name:                                                                                                    |        |        |                                              |  |                |                              |         |       |  |